#### **How to use CLA & FPU & VCU on How to use CLA & FPU & VCU on**  $\blacksquare$ **2806x**

# **F28x CPU + FPU** 流水线

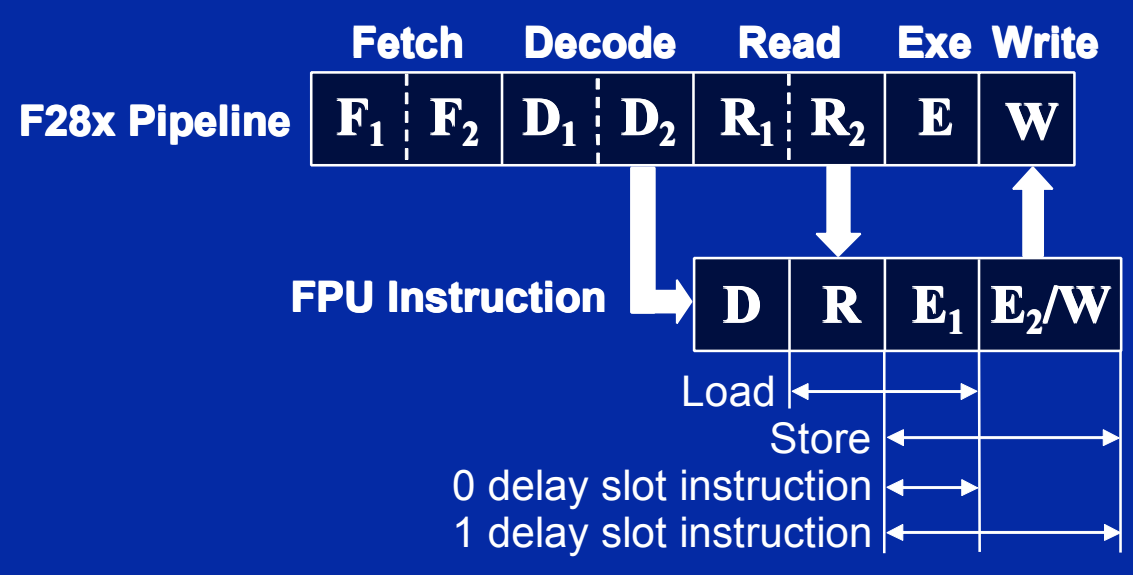

浮点数学运算及整数和浮点数之间的转换需要一级延迟 **–** 其他所有指 **今及运算都不需要延迟 (load, store, max, min, absolute, negative, etc.)** 

- 浮点运算单元有无保护流水线
	- �例如**: FPU** 可以在前一个指令写完结果之前发出新的指令
- 编译器避免流水线冲突
- 汇编程序检测流水线冲突
- � 在浮点流水线延迟时段中执行非冲突指令可提高性能

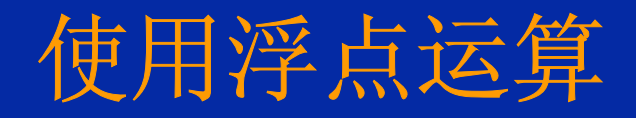

� 注意**:** 必须使用支持浮点的器件,如**2806x!** ■ | ● 新建CCS项目,选择浮点器件时,会自动添加浮点运算库 FPU RTS **library library**, 并且在编译参数设定中选择 **'fpu32'**以支持浮点

#### **Configuration Settings**

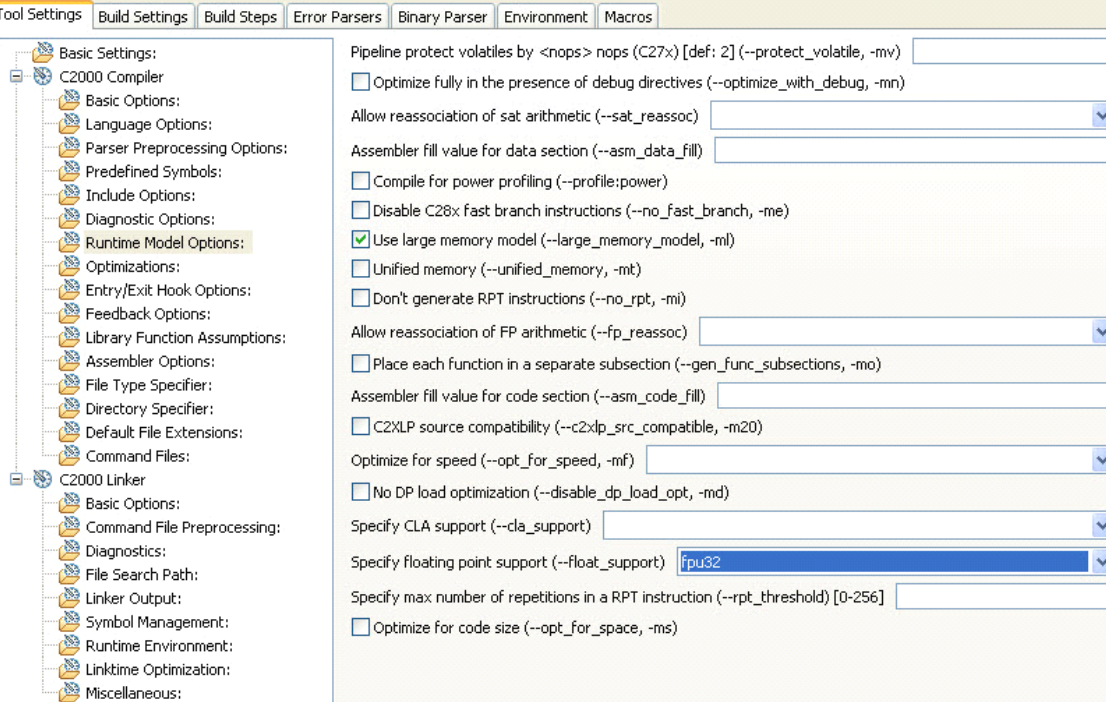

� 添加浮点库到 **CCS** 项目 中

- **△ 标准库 RTS lib** *(必须)* 
	- � **rts2800\_fpu32.lib rts2800\_fpu32.lib**
	- � 和编译器一起添加
- � 高速 **RTS lib RTS lib RTS lib RTS lib** *(*可选*)*
	- � **C28x\_FPU\_FastRTS.lib C28x\_FPU\_FastRTS.lib C28x\_FPU\_FastRTS.lib**
	- � **TI** 网站**, #SPRC664 #SPRC664 ,**
	- ── 更好的性能
	- ・ 强烈推荐

� 在**CCS**编译参数设定中, 选择 **'fpu32'**

# 例程**: IQmath &** 浮点 **FIR** 滤波器

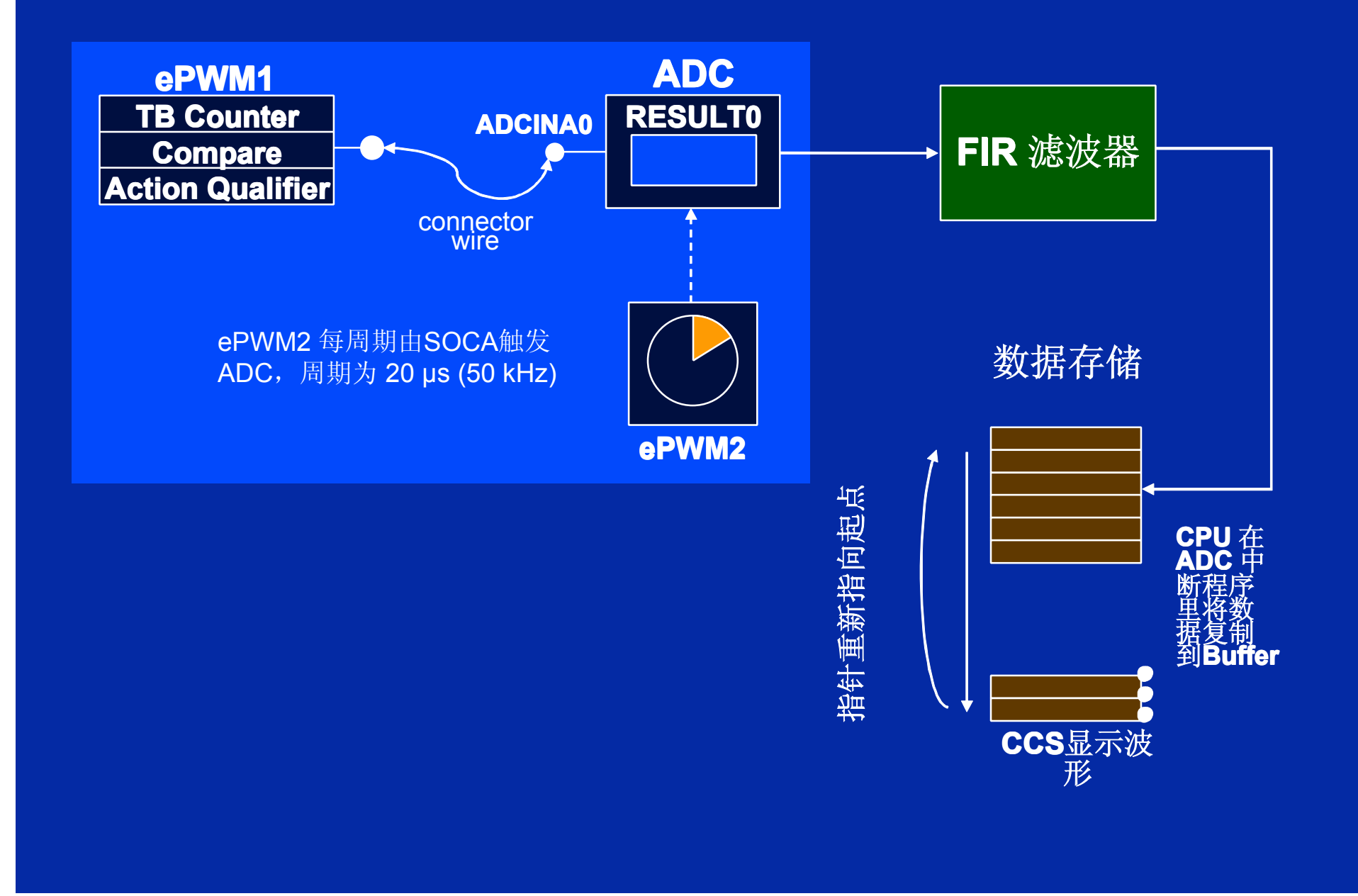

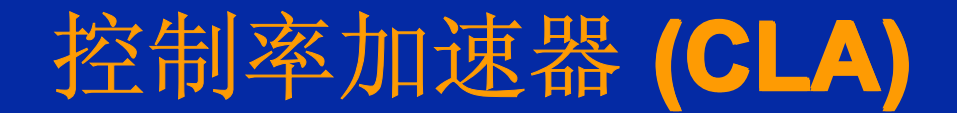

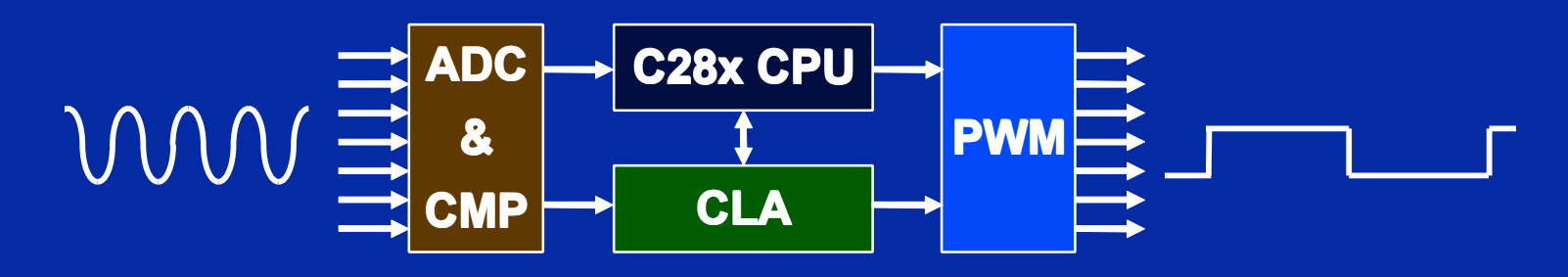

- � **CLA** 是一个独立的**32**位浮点数学运算 加速器
	- � 独立执行算法, 与主**CPU**并行运算
- 直接访问 ePWM / HRPWM, ADC 结果 和比较寄存器
- � 可独立于**CPU**,回应外设中断
- � 让**CPU**进行其他任务**(**通讯及分析判断**)**

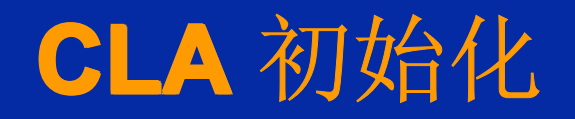

*CLA* 初始化由 *CPU*用 *C* 语言执行 *(*基本上由外设寄存器头文件完成*)*

- **1.** 将 **CLA** 任务代码从 **flash** 复制到 **CLA** 程序 **RAM**
- **2.** 根据需要初始化 **CLA** 数据 **RAMs**
	- �数据系数, 常量, 等等.
- **3.** 配置 **CLA** 寄存器参数
	- �使能 CLA 时钟 (PCLKCR3 寄存器)
	- 配置 CLA 任务中断向量 (MVECT1-8 registers)
	- �选择需要的中断源 (PERINT1SEL register)
	- �如果需要, 使能 IACK 用软件启动任务
	- �映射 CLA 程序 RAM 及 data RAMs 到 CLA 空间
- **4.** 在 **PIE** 中配置所需的 **CLA** 任务完成中断
- **5.** 在 **MIER** 寄存器中使能 **CLA** 任务触发
- **6.** 初始化 **ePWM** 及**/**或 **ADC** 触发 **CLA** 任务

数据在 *CLA* 和 *CPU* 间通过 *message RAMs* 传递

### 在 **CCS** 中使能 **CLA** 支持

- � 注意**:** 必须使用包含 **CLA** 的 **C28x** 器件
- ◆ 创建 CCS 项目时,选择 CLA 器件会自动配置 "Specify CLA support" 选项: <sup>1</sup>ola0'
- � 这个设定是为了支持 **CLA** 代码编译

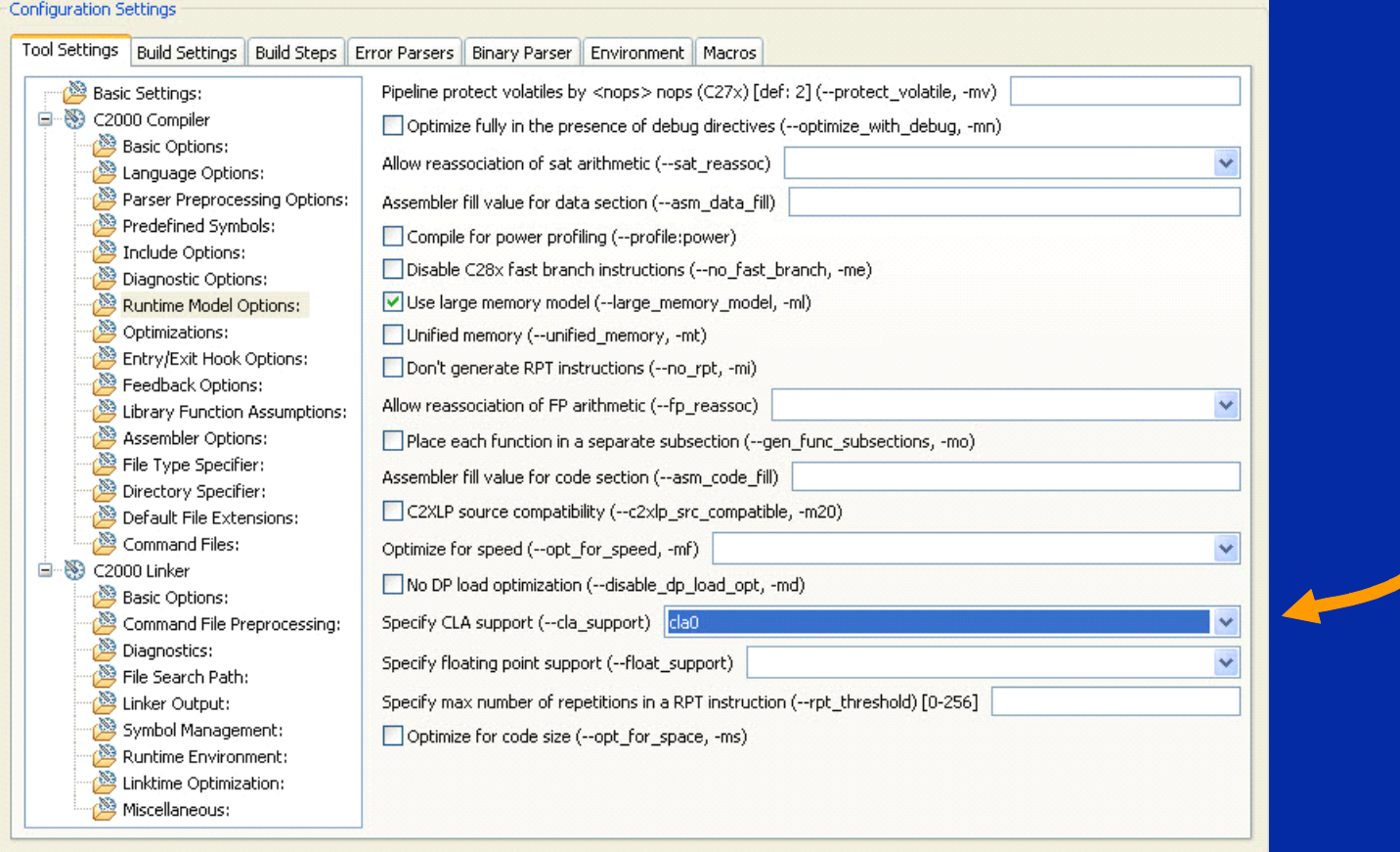

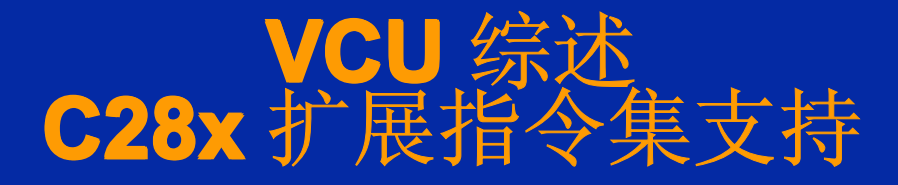

◆ Viterbi 运算 • 用于通讯解码 ◆ 复数计算 · 16 位定点复数 FFT • 用于扩展频谱通信,以及许多信号处理算法 • 复数滤波器 • 用于改善数据可靠性, 传输距离及效率 · 电力线载波通信 (PLC) 及雷达应用 循环冗余检验(CRC) • 通讯及存储可靠性检验

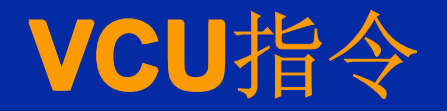

- •● 与 C28x 和 C28x+FPU相似的指令格式
	- •目标操作数总是在左边
	- •**■ ● 与 C28x 及 FPU 相同的指令, 前面多一个"V"**

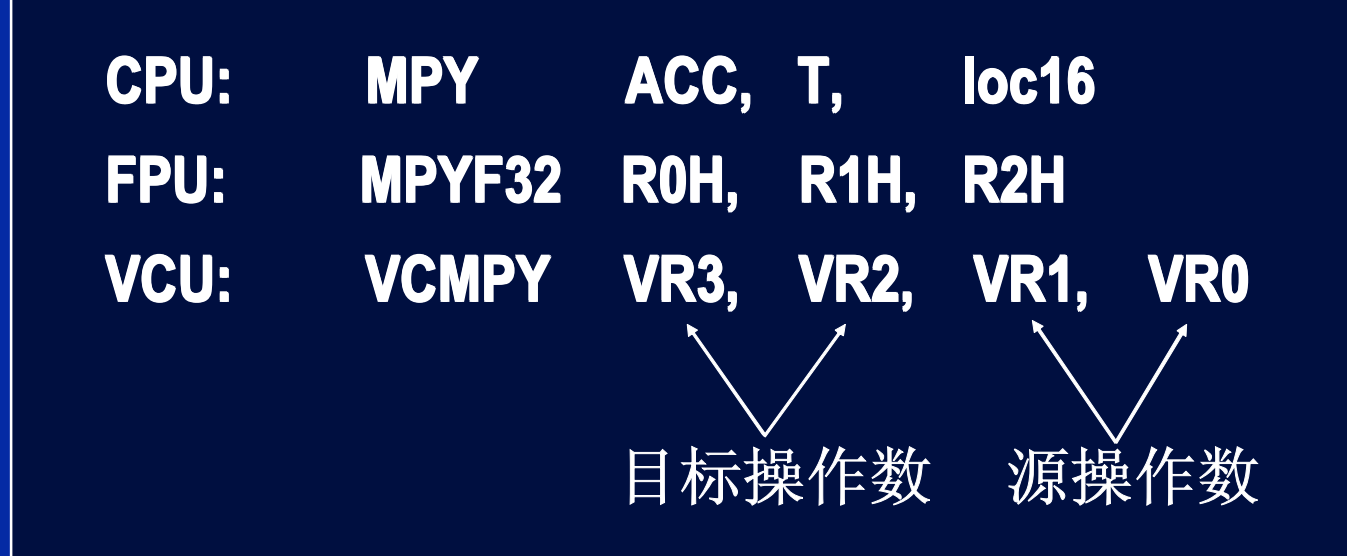

# 在**CCS**中使能**VCU**支持

#### � 注意:必须使用包含**VCU**的器件

- � 新建**CCS**项目时,选择**VCU**器件时会自动设定 **"Specify VCU Support Specify Support VCU Support Support"** 选项:**"vcu0"**
	- � 必须设定此选项以编译**VCU**代码

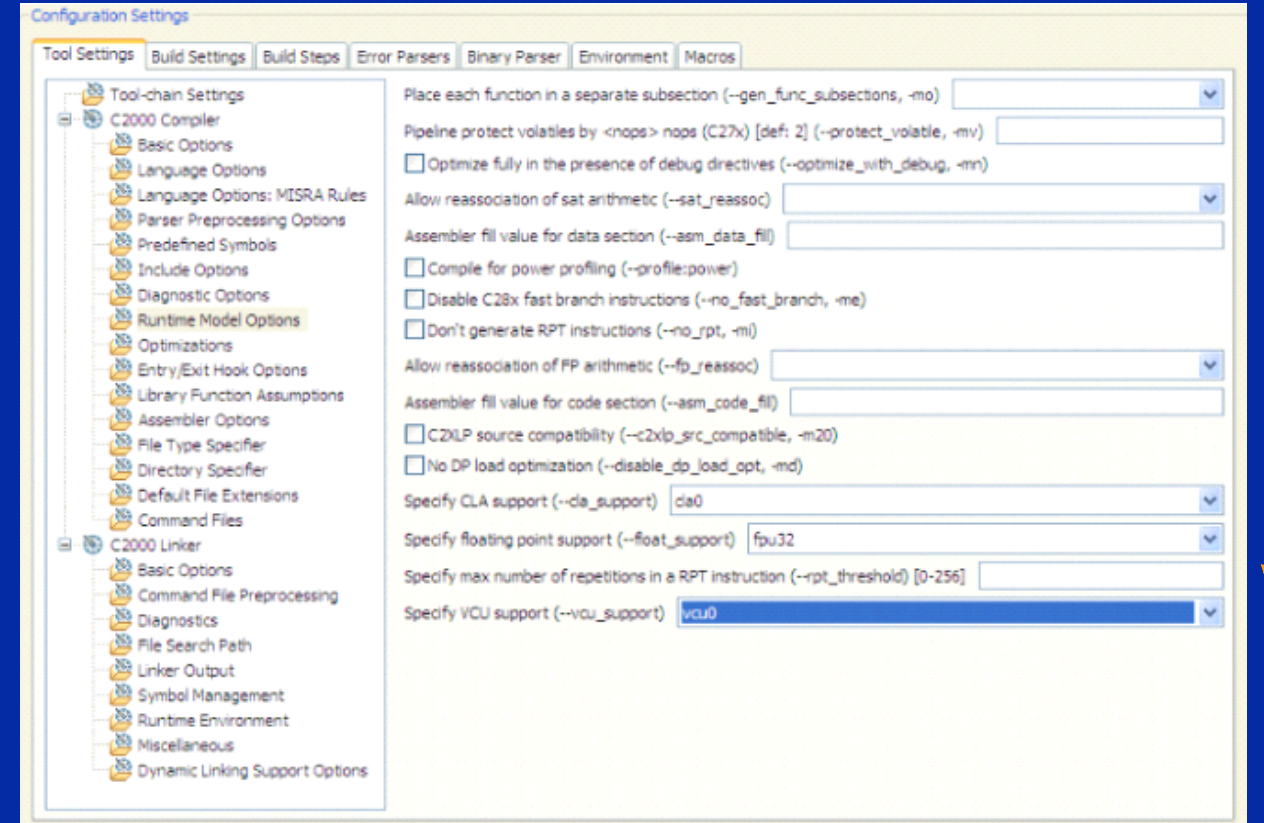

#### **FFT**实现总结

- � **16**位**FFT**表现
	- ◆ C28x + VCU是最好的选择。幅值及相位计算与定点器件相同, 因为 **VCU**没有改进的算法。
- � **32**位定点**FFT**表现
	- � 使用浮点器件,**FPU**可以让性能成倍增加。此外,幅值及相位计算能 力也将显著提高。
	- ─ 如果可以接受16位实现,可以考虑使用C28x + VCU,这将比一般定点 器件更快。但是**VCU**没有关于幅值及相位的改进算法。这些运算操作 在浮点器件上效率最高。
- **32位FPU vs 16位VCU** 
	- **\_\_\_\_。** 两者表现差别不大, 但**VCU**没有关于幅值及相位的改进算法。
- � **CLA**
- **△ CLA**本身并不适合全部的FFT算法,但可考虑用来计算幅值及相位,这 可以减轻主**CPU**的负担。例如:在**2806x**中,浮点**FFT**可以有**C28x + FPU**来完成,幅值及相位计算可以由**CLA**来完成。